# Lignes sans pertes en haute fréquence, aspects mathématiques

Jean-Pierre Bourdier, F6FQX (article écrit en novembre 2012)

Tout OM utilise une ligne HF pour relier son émetteur-récepteur à son antenne. Il connaît les quelques règles qu'il est préférable de respecter pour que tout se passe au mieux ; avec la normalisation actuelle du matériel radioamateur, elles sont les suivantes :

- utiliser une ligne de préférence coaxiale pour l'insensibiliser aux perturbations du voisinage - choisir un coaxial de 50  $\Omega$  (impédance caractéristique) pour qu'il soit accordé à l'antenne (résonnante et, comme la plupart des antennes actuelles, de 50  $\Omega$  d'impédance d'entrée) - utiliser un coaxial à faibles pertes.

Mais, si l'OM est curieux, il se demandera comment fonctionne une ligne HF, et s'il est encore plus curieux, il cherchera à comprendre ce qui se passe dans son coaxial. Pour cela, un peu de maths est nécessaire (disons du niveau de ce qu'on apprend en classe de terminale S actuelle). L'objet de cet article est de présenter les aspects mathématiques du fonctionnement d'une ligne HF, sur un exemple chiffré afin de ne pas rendre le propos trop abstrait.

#### 1/ Rappel sur l'utilisation des nombres complexes en électricité :

L'OM, en bon technicien des circuits électrique qu'il est, aime beaucoup se servir d'un voltmètre ou d'un ampèremètre, voire d'un oscilloscope s'il est vraiment très porté sur les mesures. Avec ces appareils, il mesure des tensions (entre 2 points), des intensités (dans un conducteur), et des phases entre 2 des grandeurs précédentes : entre une tension et une intensité, entre 2 tensions, entre 2 intensités (plus rarement).

Telles qu'il les lit sur ses appareils de mesure, ces grandeurs, sont des nombres réels, qui peuvent être des valeurs instantanées (lectures à l'oscilloscope) ou « moyennées dans le temps » (on dit « efficaces ») quand il les lit au voltmètre ou à l'ampèremètre.

Bien qu'en fin de compte on parte toujours de nombres réels et qu'on vise toujours à se ramener à des nombres réels, l'utilisation des nombres complexes est très pratique car elle permet de simplifier beaucoup les calculs. Rappelons en le mode d'emploi :

### A/ grandeurs du 1<sup>er</sup> degré (intensité et tension)  $[*]$  :

a/ intensité :

Supposons qu'on lise à l'oscilloscope une intensité sinusoïdale d'amplitude crête  $I_{\text{crefle}}$  et de phase  $\phi$ ; on sait qu'alors on lit à l'ampèremètre une intensité efficace  $I_{\text{efficace}} = \frac{\sqrt{2}}{2}$ .  $I_{\text{efficace}} = \frac{\sqrt{2}}{2} I_{\text{crête}}$  et que la formule donnant l'intensité instantanée est  $I_{\text{inst.}} = I_{\text{cr\^e\textit{te}}}. \cos(\omega t + \varphi)$ 

Définition : on appelle « intensité complexe dans un conducteur» le nombre complexe  $I_{complexe} = I_{c\hat{r}\hat{e}te} . e^{j\boldsymbol{\varphi}} = I_{c\hat{r}\hat{e}te} . (\cos \boldsymbol{\varphi} + j . \sin \boldsymbol{\varphi})$ 

b/ tension :

Supposons qu'on lise à l'oscilloscope une tension sinusoïdale d'amplitude crête  $U_{\text{cr\acute{e}t}}$  et de phase  $\alpha$ ; on sait qu'alors on lit au voltmètre une tension efficace  $U_{\text{efficace}} = \frac{\sqrt{2}}{2}$ .  $U_{\text{efficace}} = \frac{\sqrt{2}}{2} U_{\text{crefie}}$  et que la formule donnant la tension instantanée est  $\bm{U}_{\mathit{inst.}} = \bm{U}_{\mathit{crite}}.\cos(\bm{\omega t + \alpha})$ 

Définition : on appelle « tension complexe entre deux points» le nombre complexe  $\boldsymbol{U}_{complete} = \boldsymbol{U}_{c\hat{r}\hat{e}te} \boldsymbol{e}^{j\boldsymbol{\alpha}} = \boldsymbol{U}_{c\hat{r}\hat{e}te}$ .(cos  $\boldsymbol{\alpha} + \boldsymbol{j}$ .sin  $\boldsymbol{\alpha}$ ).

c/ passage des grandeurs complexes aux grandeurs instantanées :

Inversement, on passe des grandeurs complexes aux grandeurs instantanées par les formules suivantes (la fonction ℜ{*Z*} désignant la partie réelle de *Z* :

$$
I_{inst.} = \Re\left\{I_{complexe}.e^{j\omega t}\right\} = I_{cr\hat{e}te}.\Re\left\{e^{j\phi}.e^{j\omega t}\right\} = I_{cr\hat{e}te}.\Re\left\{e^{j.(\omega t + \phi)}\right\} = I_{cr\hat{e}te}.\cos(\omega t + \phi)
$$
  
et  

$$
U_{inst.} = \Re\left\{U_{complexe}.e^{j\omega t}\right\} = U_{cr\hat{e}te}.\Re\left\{e^{j\alpha}.e^{j\omega t}\right\} = U_{cr\hat{e}te}.\Re\left\{e^{j.(\omega t + \alpha)}\right\} = U_{cr\hat{e}te}.\cos(\omega t + \alpha)
$$

B/ grandeurs du 2ème degré (puissance) [\*\*] :

On raconte que le concept de puissance est dû à James Watt, inventeur de la machine à vapeur et qu'il avait choisi le cheval-vapeur (CV) comme unité, car 1 CV permettait de tirer un chariot de tonneaux de bière comme le faisait alors un bon cheval de trait… Le concept de puissance correspond donc, fondamentalement, à du travail mécanique par unité de temps.

En électricité, ce n'est pas parce qu'on lit *Uefficace* aux bornes d'une charge traversée par *I*<sub>efficace</sub> lue à l'ampèremètre, qu'on peut dire que cette charge reçoit une puissance égale au produit  $U_{\text{efficace}}$ .  $I_{\text{efficace}}$  du générateur qui l'alimente. En revanche, on appelle puissance instantanée reçue par cette charge la quantité

$$
P_{inst.} = U_{inst.} I_{inst.} = U_{c\hat{r}\hat{e}te} \cos(\omega t + \alpha) . I_{c\hat{r}\hat{e}te} \cos(\omega t + \varphi)
$$
  
\n
$$
P_{inst.} = U_{c\hat{r}\hat{e}te} . I_{c\hat{r}\hat{e}te} \cos(\omega t + \alpha) . \cos(\omega t + \varphi)
$$
  
\n
$$
P_{inst.} = \frac{U_{c\hat{r}\hat{e}te} . I_{c\hat{r}\hat{e}te}}{2} \left[ \cos(\alpha - \varphi) + \cos(2\omega t + \alpha + \varphi) \right]
$$
  
\n
$$
P_{inst.} = \frac{U_{c\hat{r}\hat{e}te} . I_{c\hat{r}\hat{e}te}}{2} . \cos(\alpha - \varphi) + \frac{U_{c\hat{r}\hat{e}te} . I_{c\hat{r}\hat{e}te}}{2} . \cos(2\omega t + \alpha + \varphi)
$$

On constate que cette grandeur n'est pas sinusoïdale (c'est la raison pour laquelle les opérations faites précédemment avec les intensités et les tensions ne sont plus possibles avec les puissances). Elle est la somme de deux termes :

- le premier 
$$
\frac{U_{\text{créte}}.I_{\text{créte}}}{2}
$$
. cos( $\boldsymbol{\alpha} - \boldsymbol{\varphi}$ ) est constant (et positif car on a toujours  $|\boldsymbol{\alpha} - \boldsymbol{\varphi}| \leq \frac{\pi}{2}$ )  
- le second  $\frac{U_{\text{créte}}.I_{\text{créte}}}{2}$ . cos(2 $\boldsymbol{\omega} t + \boldsymbol{\alpha} + \boldsymbol{\varphi}$ ) est périodique de pulsation (2 $\boldsymbol{\omega}$ ).

En intégrant la puissance instantanée sur un nombre entier de périodes, on trouvera une énergie totale fournie à la charge égale au premier terme, qui correspond donc à une

puissance moyenne fournie à la charge qu'on appellera puissance

active : 
$$
P_A = \frac{U_{\text{crite}} I_{\text{crite}}}{2} \cdot \cos(\boldsymbol{\alpha} - \boldsymbol{\varphi})
$$

Le second terme  $\frac{U_{\text{c}\hat{\imath}ee}I_{\text{c}\hat{\imath}ee}}{2}$ .cos(2*ot* +  $\alpha$  +  $\varphi$ ) 2  $U_{\text{crite}} I_{\text{crite}}$   $\sim$   $\cos(2\omega t + \alpha + \varphi)$ , intégré sur un nombre entier de périodes, est

nul et ne correspond donc pas à une « énergie, avec laquelle James Watt aurait pu tirer un chariot de tonneaux de bière »… Mais on peut l'analyser comme mesurant un échange d'énergie à chaque instant (donc une puissance) entre la charge et son générateur, échange qui change de sens à chaque demi-période : c'est pour cette raison qu'on parle de puissance réactive (la charge n'est alors plus seulement passive vis-à-vis du générateur : elle lui prend de l'énergie pendant une demi-période, puis la lui restitue ensuite)[\*\*\*]. D'où les 3 conventions suivantes :

- on appelle puissance active la grandeur réelle  $P_A = \frac{U_{\text{crite}} I_{\text{crite}}}{2}$ .cos $(\alpha - \varphi)$ 2  $P_{A} = \frac{U_{\text{c}\hat{\textit{e}}\hat{\textit{te}}} \cdot I_{\text{c}\hat{\textit{e}}\hat{\textit{te}}}}{2}$ .cos( $\alpha - \varphi$ )

- on appelle puissance réactive la grandeur réelle  $P_{R} = \frac{U_{\text{crite}} I_{\text{crite}}}{2} \sin(\alpha - \phi)$ 2  $P_R = \frac{U_{\text{c}\hat{\theta}\hat{\theta}\hat{\theta}}}{2}$ ,  $\sin(\alpha - \phi)$ 

- on appelle puissance totale la grandeur complexe  $P_{\text{totale}} = P_A + j.P_B$ 

Rappelons qu'il s'agit bien de conventions puisqu'en toute rigueur, on ajoute là des grandeurs qui correspondent à des concepts différents (ne nous a-t-on pas appris en CM1 qu'on n'ajoutait pas des choux et des carottes…), mais c'est bien pratique de rapprocher dans une seule formule un indicateur de la puissance « utilisable » (mécaniquement, pour tirer les chariots de bière…) et un indicateur des échanges énergétiques entre charge et générateur.

Finissons par 2 remarques utiles à l'étude des lignes et des antennes :

- d'une part, on observe que  $P_{\text{total}} = \frac{1}{2} U_{\text{complete}} I_{\text{cc}}^*$  $P_{\text{totale}} = \frac{1}{2} U_{\text{complexe}} \cdot I_{\text{complexe}}^*$ 

en désignant par  $Z^*$  le nombre complexe conjugué de Z

- d'autre part, il est très facile d'étendre la notation complexe aux vecteurs (champ électrique et champ magnétique, vecteur de Poynting), à condition de ne jamais oublier que les opérations sur ces « vecteurs complexes » sont, comme pour les scalaires (tension, intensité, puissance) différents suivant que ces grandeurs sont du 1<sup>er</sup> ou du 2<sup>ème</sup> degré (en particulier, le vecteur de Poynting est un produit vectoriel [\*\*\*\*], donc est une grandeur du 2ème degré).

2/ Analyse mathématique d'une ligne HF : un exemple chiffré :

Pour comprendre ce qui se passe dans une ligne HF, nous allons traiter un exemple chiffré pas à pas. Prenons l'installation suivante :

- un émetteur est relié à une antenne par un câble coaxial
- le coaxial est de longueur quelconque, disons supérieure à une longueur d'onde
- comme ce coaxial est de bonne qualité, ses pertes sont donc négligeables
- son impédance caractéristique est de 1 Ohm
- l'antenne est résonante à la fréquence de travail, son impédance est de 3 Ohms.
- la tension crête aux bornes de l'antenne est de 3 volts

- l'émetteur est d'impédance de sortie quelconque et il est supposé pouvoir débiter ce qu'on lui demande ici

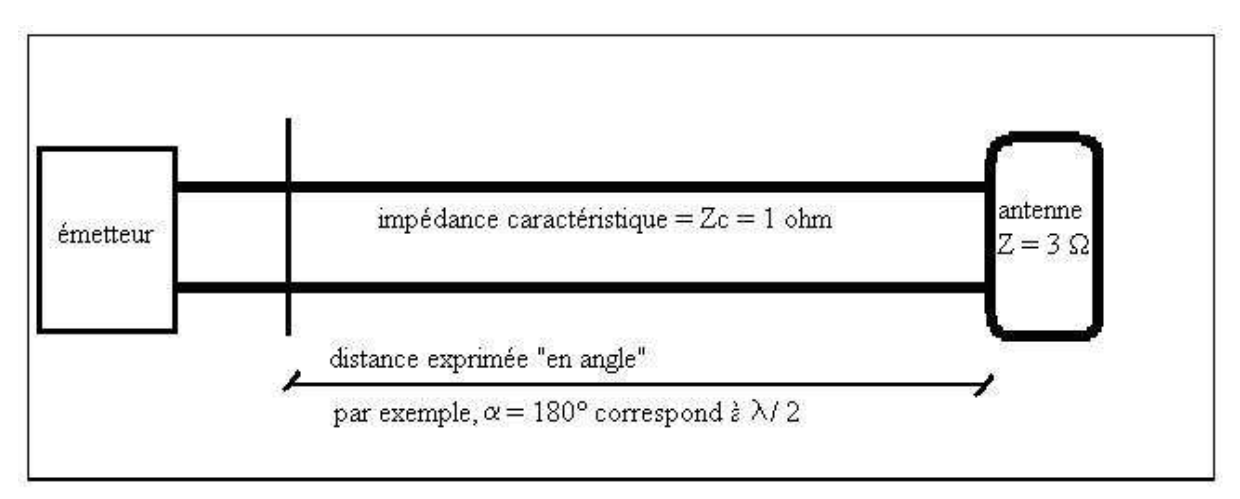

Nous allons chiffrer toutes les grandeurs le long de la ligne (champs, intensité, tension, impédance, puissances active et réactive, phase, etc.)

#### **1/ Calcul de la tension et de l'intensité :**

La solution générale des équations de Maxwell, dans le cas général d'une ligne sans perte, est une combinaison linéaire de 2 ondes progressives sinusoïdales circulant en sens contraires, d'amplitudes respectives A et B ; avec les notations complexes habituelles, tension et intensité résultantes à l'abscisse α valent donc :

$$
U(\alpha) = A.e^{i\alpha} + B.e^{-i\alpha}
$$
  

$$
I(\alpha) = \frac{1}{Z_c} \cdot (A.e^{i\alpha} - B.e^{-i\alpha}) = A.e^{i\alpha} - B.e^{-i\alpha}
$$

Au niveau de l'antenne, on a par hypothèse,

$$
\alpha = 0
$$
  
  $U(0) = 3$   
  $I(0) = \frac{U(0)}{Z} = \frac{3}{3} = 1$ 

Ce qui permet de calculer A et B :

$$
A = 2
$$

 $B=1$ 

Donc, tension et intensité en tout point de la ligne sont données par [\*\*\*\*\*] :

$$
U(\boldsymbol{\alpha}) = 2e^{j\boldsymbol{\alpha}} + e^{-j\boldsymbol{\alpha}} = 3\cos(\boldsymbol{\alpha}) + j.\sin(\boldsymbol{\alpha})
$$

$$
I(\boldsymbol{\alpha}) = 2e^{j\boldsymbol{\alpha}} - e^{-j\boldsymbol{\alpha}} = \cos(\boldsymbol{\alpha}) + j.3.\sin(\boldsymbol{\alpha})
$$

D'où les **valeurs des modules** de la tension et de l'intensité :

$$
|\boldsymbol{U(\alpha)}| = \sqrt{3\cos(\alpha)}^2 + \sin^2(\alpha) = \sqrt{1 + 8\cos^2(\alpha)}
$$

$$
|\boldsymbol{I(\alpha)}| = \sqrt{3\sin(\alpha)}^2 + \cos^2(\alpha) = \sqrt{1 + 8\sin^2(\alpha)}
$$

D'où les courbes représentatives :

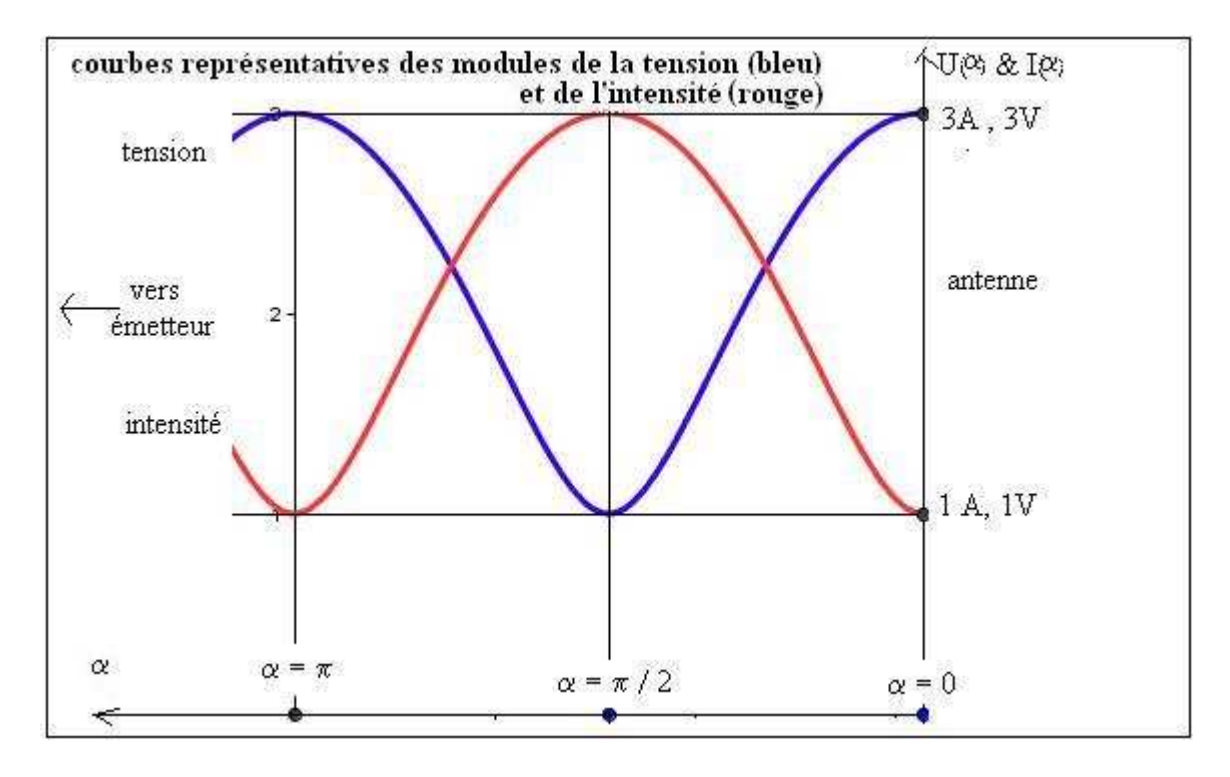

On retrouve les courbes de type  $y = \sqrt{1 + k \cdot \sin^2(\alpha)}$  avec  $k \ge 0$  (un calcul plus général montrerait que  $k = ROS^2 - 1$ ). Donc, <u>contrairement à ce qu'on lit parfois dans la littérature,</u> ces courbes ne sont jamais des sinusoïdes quand le ROS est supérieur à 1. (un calcul plus général montrerait que les minimums sont plus aigus que les maximums, et que le rapport des courbures est égal au ROS ; la détermination expérimentale d'un minimum sera donc plus précise que celle d'un maximum).

#### **2/ Calcul de l'impédance :**

$$
Z(\boldsymbol{\alpha}) = \frac{U(\boldsymbol{\alpha})}{I(\boldsymbol{\alpha})} = \frac{3\cos(\boldsymbol{\alpha}) + j.\sin(\boldsymbol{\alpha})}{\cos(\boldsymbol{\alpha}) + j.3.\sin(\boldsymbol{\alpha})} = \frac{[3\cos(\boldsymbol{\alpha}) + j.\sin(\boldsymbol{\alpha})].[\cos(\boldsymbol{\alpha}) - j.3.\sin(\boldsymbol{\alpha})]}{[\cos(\boldsymbol{\alpha}) + j.3.\sin(\boldsymbol{\alpha})].[\cos(\boldsymbol{\alpha}) - j.3.\sin(\boldsymbol{\alpha})]}
$$

$$
Z(\boldsymbol{\alpha}) = \frac{3.\cos^2(\boldsymbol{\alpha}) + 3.\sin^2(\boldsymbol{\alpha}) - j.8.\sin(\boldsymbol{\alpha}).\cos(\boldsymbol{\alpha})}{\cos^2(\boldsymbol{\alpha}) + 9.\sin^2(\boldsymbol{\alpha})} = \frac{3 - j.4.\sin(2\boldsymbol{\alpha})}{1 + 8.\sin^2(\boldsymbol{\alpha})}
$$

$$
Z(\boldsymbol{\alpha}) = \frac{3}{5 - 4\cos(2\boldsymbol{\alpha})} - j. \frac{4.\sin(2\boldsymbol{\alpha})}{5 - 4\cos(2\boldsymbol{\alpha})}
$$

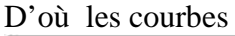

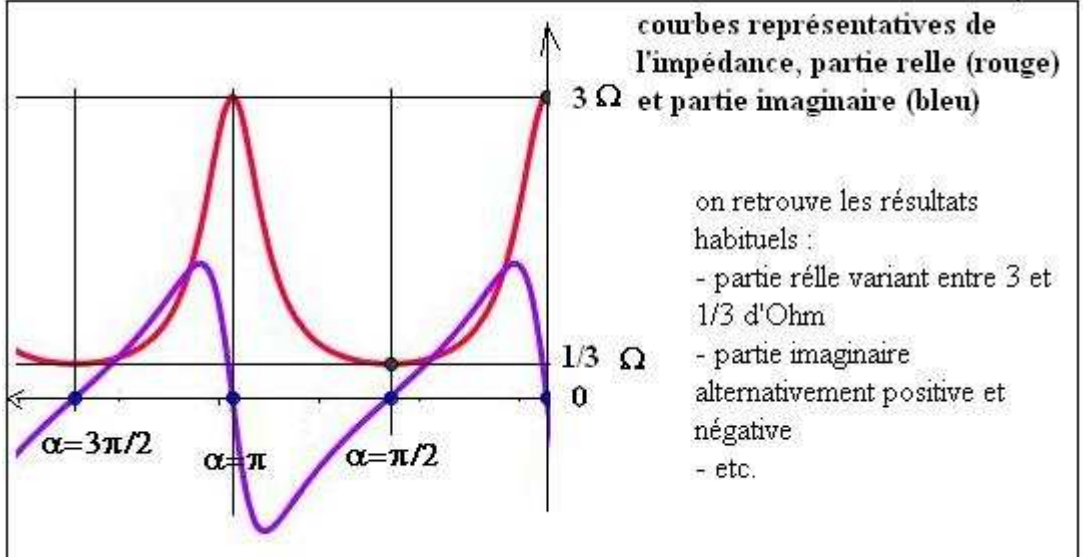

#### **3/ Calcul des puissances, du vecteur de Poynting et des champs :**

On calcule la puissance complexe par les formules habituelles :

$$
P(\boldsymbol{\alpha}) = \frac{1}{2}U(\boldsymbol{\alpha})\boldsymbol{I}^*(\boldsymbol{\alpha}) = \frac{1}{2}\left[3\cos(\boldsymbol{\alpha}) + j.\sin(\boldsymbol{\alpha})\right]\left[\cos(\boldsymbol{\alpha}) - j.\mathbf{3}.\sin(\boldsymbol{\alpha})\right]
$$

$$
P(\boldsymbol{\alpha}) = \frac{1}{2}\left[3 - j.\mathbf{3}.\sin(\boldsymbol{\alpha}).\cos(\boldsymbol{\alpha})\right] = \frac{3}{2} - j.\frac{4}{3}.\sin(2\boldsymbol{\alpha})
$$

On retrouve les résultats connus :

- la puissance active est indépendante de l'abscisse ; c'est elle que transmet la ligne - la puissance réactive est alternativement positive et négative ; elle est nulle aux ventres de courant et n'est donc pas propagée, contrairement à la puissance active

La puissance étant égale au flux du vecteur de Poynting à travers une section droite, et le vecteur lui-même étant normal à ces sections, les valeurs réelle et imaginaire ci-dessus de la puissance donnent directement l'intégrale de ce vecteur sur la section droite.

Si on veut calculer le vecteur de Poynting et les champs (magnétique et électrique) en un point situé à une distance donnée de l'axe du coaxial, il faut caractériser physiquement ce coaxial. Avec de l'air comme diélectrique pour simplifier, on trouve :

$$
Z_C = 60.Log \frac{r_2}{r_1} = 1
$$
  

$$
\frac{r_2}{r_1} = e^{\frac{1}{60}} \approx 1,02
$$

Donc, si le rayon de l'âme est de 1cm, l'épaisseur du diélectrique est de  $2/10^{<sup>ème</sup> de mm...$ Pour calculer le champ électrique à la distance r du centre du coaxial, on écrit que sa circulation sur un cercle centré sur l'axe du coaxial est égale à l'intensité, d'où :

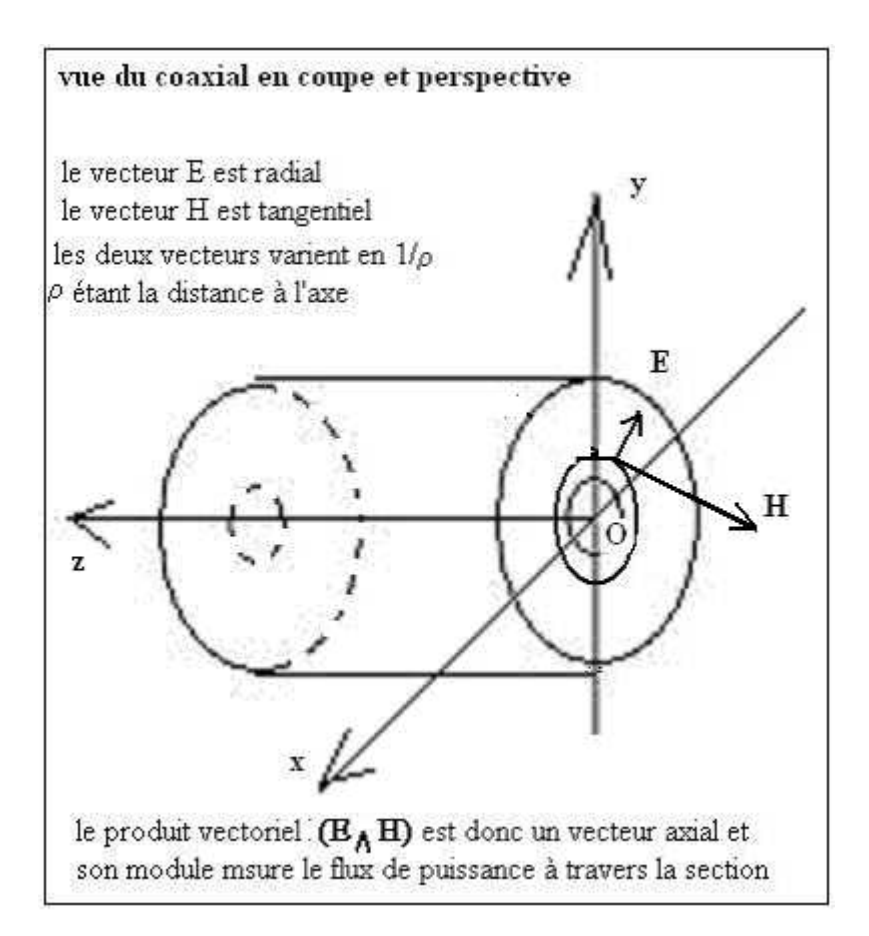

$$
I(\alpha) = 2 \pi \rho \cdot H(\alpha, \rho)
$$

$$
H(\alpha, \rho) = \frac{I(\alpha)}{2 \pi \cdot \rho}
$$

On écrit ensuite que les deux champs sont dans le rapport de l'impédance caractéristique, d'où :

$$
I(\alpha) = 2 \pi \rho \cdot H(\alpha, \rho)
$$
  
\n
$$
E(\alpha, \rho) = Z_c \cdot H(\alpha, \rho) = Z_c \cdot \frac{I(\alpha)}{2 \pi \cdot \rho} = \frac{E(\alpha)}{2 \pi \cdot \rho}
$$
  
\nAvec less values numériques :  
\n
$$
E(\alpha, \rho) = \frac{3 \cos(\alpha) + j \cdot \sin(\alpha)}{2 \pi \cdot \rho}
$$

$$
H(\boldsymbol{\alpha},\boldsymbol{\rho})=\frac{\cos(\boldsymbol{\alpha})+j.3.\sin(\boldsymbol{\alpha})}{2.\boldsymbol{\pi}.\boldsymbol{\rho}}
$$

En prenant un  $\rho$  moyen de 1,01 cm = 1,01 x 10<sup>-2</sup> m

 $E(\boldsymbol{\alpha}, \boldsymbol{m} \boldsymbol{\sigma} \boldsymbol{\gamma}) = 15,76. \big[ 3\cos(\boldsymbol{\alpha}) + j \cdot \sin(\boldsymbol{\alpha}) \big] = 42,27 \cos(\boldsymbol{\alpha}) + j \cdot 15,76. j \cdot \sin(\boldsymbol{\alpha})$  $H(\alpha, moyen) = 15,76. [\cos(\alpha) + j \cdot 3 \cdot \sin(\alpha)] = 15,76 \cdot \cos(\alpha) + j \cdot 47,27 \cdot \sin(\alpha)$ exprimés respectivement en **Volts/m** et en **Ampères/m**.

#### **4/ Courbe donnant la forme instantanée de l'onde :**

On revient à la valeur instantanée de la tension qui est :  $U(\boldsymbol{\alpha}) = 2e^{j\boldsymbol{\alpha}} + e^{-j\boldsymbol{\alpha}}$ 

$$
V(\boldsymbol{\alpha},t) = R\{U(\boldsymbol{\alpha})e^{j.\boldsymbol{\omega}t}\} = R\{2.e^{j.\boldsymbol{\alpha}}\cdot e^{j.\boldsymbol{\omega}t} + e^{-j.\boldsymbol{\alpha}}\cdot e^{j.\boldsymbol{\omega}t}\}
$$
  
\n
$$
V(\boldsymbol{\alpha},t) = R\{2.e^{j.(\boldsymbol{\omega}t+\boldsymbol{\alpha})} + e^{j.(\boldsymbol{\omega}t-\boldsymbol{\alpha})}\} = 2.\cos(\boldsymbol{\omega}t+\boldsymbol{\alpha}) + \cos(\boldsymbol{\omega}t-\boldsymbol{\alpha})
$$
  
\n
$$
V(\boldsymbol{\alpha},t) = 3.\cos(\boldsymbol{\alpha}).\cos(\boldsymbol{\omega}t) - \sin(\boldsymbol{\alpha}).\sin(\boldsymbol{\omega}t)
$$

D'où les courbes suivantes , qui sont des « clichés » de l'onde de tension réelle le long de la ligne, pris tous les seizièmes de période :

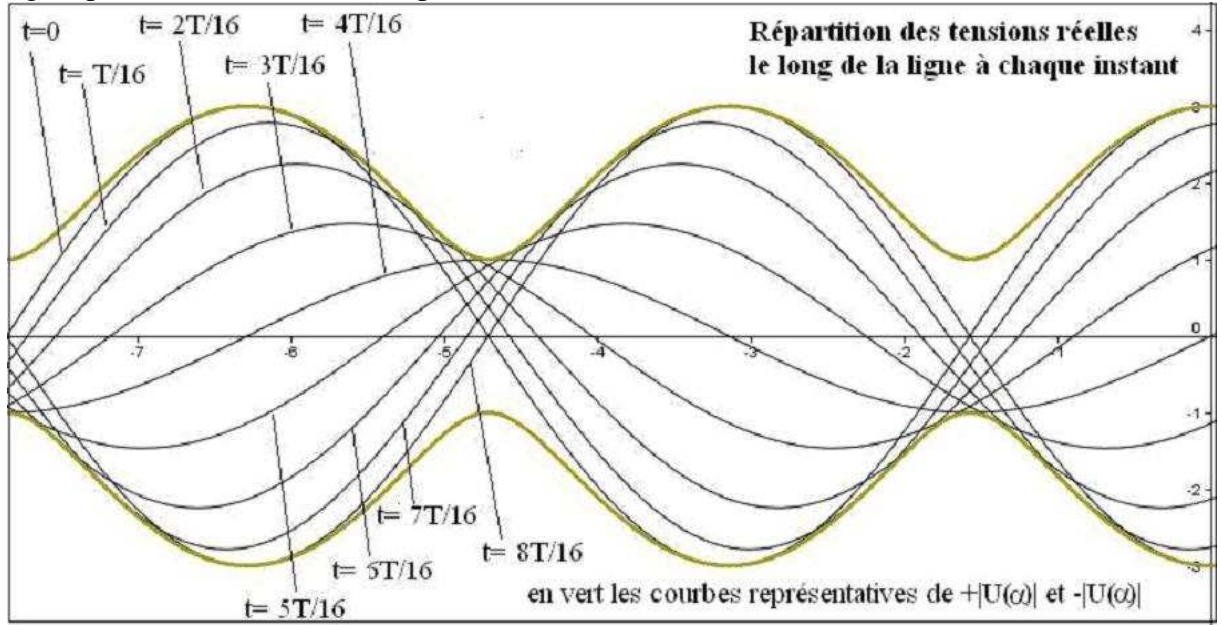

A chaque instant, la courbe des tensions réelles donc est une sinusoïde qui, lorsque t croît, se déplace vers la charge en enveloppant les deux courbes  $+V(\alpha)$  et  $-V(\alpha)$ ...

L'aspect du phénomène est intermédiaire entre celui des ondes progressives et celui des ondes stationnaires. Dans le cas d'onde progressive pure, la sinusoïde se déplacerait sans déformation vers l'antenne (les courbes enveloppes vertes seraient « aplaties » en 2 droites parallèles). Dans d'onde stationnaire pure, la sinusoïde serait périodiquement déformée par affinité, mais n'avancerait pas car les deux enveloppes vertes se rejoindraient aux nœuds de tension, immobiles.

On peut, pour plus de clarté, mettre les « clichés instantanés » de l'onde de tension, ce qui donne les images de la page suivante :

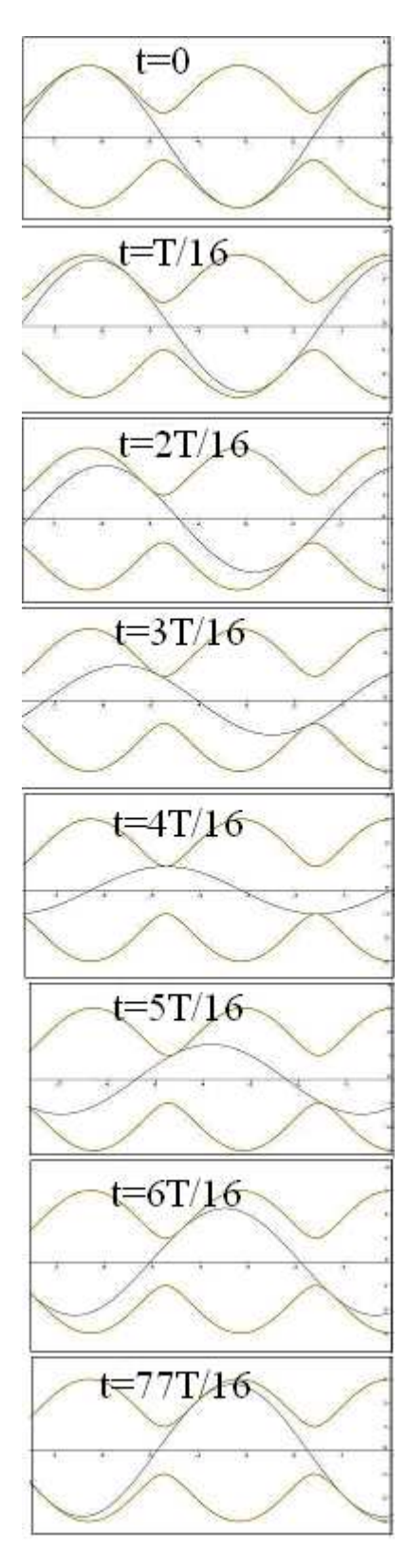

- on constate que sur chaque cliché (c'est-à-dire à chaque instant donné), la courbe est une sinusoïde tout le long de la ligne,

- mais on constate aussi que d'un instant au suivant, l'amplitude de cette sinusoïde varie ; cette variation est périodique aussi, mais non sinusoïdale (elle suit les courbes  $U(\boldsymbol{\alpha}) = \sqrt{1 + 8\cos^2(\boldsymbol{\alpha})} \text{ et } -|U(\boldsymbol{\alpha})| = -\sqrt{1 + 8\cos^2(\boldsymbol{\alpha})} \text{ qui en }$ 

sont les enveloppes)

En osant une image peu mathématique mais parlante, tout se passe donc comme si l'onde de tension se propageait en se « faufilant dans un couloir de largeur variable avec l'abscisse », augmentant son amplitude-crête aux endroits où le couloir s'élargit et diminuant son amplitude-crête aux endroits où le couloir se rétrécit (pour être plus précis, "aux endroits où" signifie "quand la sinusoïde "touche la paroi du couloir aux endroits où"...)

- quand l'onde est progressive pure, le couloir a la même largeur partout et la sinusoïde de l'onde est de même amplitude-crête à tous les instants

- quand l'onde est stationnaire pure, le couloir est de largeur nulle tous les quarts d'onde, et l'onde ne progresse plus du tout.

La même étude est, bien sûr, faisable pour les intensités, et d'une façon générale pour les autres grandeurs du premier degré (champ électrique, champ magnétique) mais inadaptée pour celles du second degré (puissance, vecteur de Poynting).

Bibliographie :

- Lignes et antennes, par Eric Roubine (collection technique et scientifique du CENT, 1954)

- Transmission en espace libre et sur les lignes, par Paul E. Combes, Dunod Université, Bordas Paris 1988

- Plusieurs articles de F5NB publiés dans Radio-REF et sur le site de F6KRK, le radio-club de St Quentin-en-Yvelines http://www.f6krk.org/

- Plusieurs articles de l'auteur sur son site radio http://f6fqx.chez-alice.fr/

#### Renvois du texte :

\*Sont aussi du 1<sup>er</sup> degré le champ électrique (car il est le gradient d'une tension et son module se mesure en V/m), le champ magnétique (car il est le rotationnel d'une intensité et son gradient se mesure en A/m) et tous les opérateurs linéaires des grandeurs linéaires (gradient, divergence, rotationnel, dérivées en général) ; une remarque importante : tout ceci n'est valable que pour des tensions et des intensités sinusoïdales de pulsation identique.

\*\*sont aussi du 2nd degré les vecteurs représentatifs de la puissance (Poynting) et les opérateurs de dérivées secondes (laplacien, dalembertien).

\*\*\*A très injuste titre, la puissance réactive est mal aimée dans le monde des techniciens (dans leur jargon, quand on dit *« Untel fait du réactif »,* cela signifie « *Untel travaille beaucoup, mais ce qu'il fait est inutile, voire nuisible et coûteux »*). Or cette puissance réactive est utile (elle charge les condensateurs d'énergie électrique et les selfs d'énergie magnétique dont on a bien besoin dans les oscillateurs, les convertisseurs et les filtres par exemple ; à l'échelle industrielle, elle est produite et commercialisée car des clients et le réseau en ont besoin pour compenser des déséquilibres ; en outre, elle a un coût de production et de transport non négligeable puisqu'il faut faire tourner des alternateurs –en adaptant rotor et stator au déphasage désiré, bien sûr- et circuler des intensités productrices d'effet Joule).

\*\*\*\*Plus précisément, en notation complexe,  $\vec{P}_{p_{ovntine}} = \frac{1}{2} \vec{E}_{complex} \wedge \vec{H}_{cc}^*$  $\vec{P}_{Popiting} = \frac{1}{2} . \vec{E}_{complexe} \wedge \vec{H}_{complexe}^*$ 

\*\*\*\*\* attention : cette décomposition en 2 ondes, l'une directe et l'autre réfléchie, est très souvent mal interprétée, même par certains techniciens, qui y voient une réalité physique alors qu'il ne s'agit que d'un intermédiaire de calcul purement mathématique : de là à attribuer à chacune de ces deux ondes une puissance transportée dans un sens par l'onde directe et dans l'autre par l'onde réfléchie (et on parle alors de puissance directe et de puissance réfléchie), il n'y a qu'un pas, et on est dans l'erreur (cf. en début d'article, les questions de grandeurs du 1<sup>er</sup> et du 2<sup>ème</sup> degré). Pour se convaincre du côté « artificiel » de la décomposition en ondes directe et onde réfléchie, il suffit de noter qu'une telle décomposition n'est pas unique ; en voici deux autres :

$$
\frac{d\epsilon \text{composition } \mathbf{n}^{\circ} \mathbf{2}}{I(\boldsymbol{\alpha})} \colon \frac{\boldsymbol{U}(\boldsymbol{\alpha}) = 2 \cdot e^{j\boldsymbol{\alpha}} + e^{-j\boldsymbol{\alpha}} = e^{j\boldsymbol{\alpha}} + 2 \cdot \cos(\boldsymbol{\alpha})}{I(\boldsymbol{\alpha}) = 2 \cdot e^{j\boldsymbol{\alpha}} - e^{-j\boldsymbol{\alpha}} = e^{j\boldsymbol{\alpha}} + 2 \cdot j \cdot \sin(\boldsymbol{\alpha})}
$$

donc l'onde résultante est la somme d'une onde purement progressive  $\mathcal{C}_1$ 1  $(\alpha)$  $(\alpha)$ *j*  $U_1(\boldsymbol{\alpha}) = \boldsymbol{e}$  $I_1(\alpha) = e$ α α = =

et d'une onde purement stationnaire  $(\alpha) = 2\cos$  $({\boldsymbol{\alpha}}) = 2{\boldsymbol{j}} \sin$ *U*  $I(\boldsymbol{\alpha}) = 2j$  $\alpha$ ) = 2 cos  $\alpha$  $\alpha$ ) = 2*j* sin  $\alpha$ = =

$$
\frac{d\acute{e}composition \; n^{\circ}3}{I_2(\alpha)}: \frac{U_2(\alpha) = 2e^{j\alpha} + e^{-j\alpha}}{I_2(\alpha)} = 3 \cdot e^{j\alpha} - 2 \cdot j \cdot \sin(\alpha)
$$
\n
$$
I_2(\alpha) = 2e^{j\alpha} - e^{-j\alpha} = 3 \cdot e^{j\alpha} - 2 \cdot \cos(\alpha)
$$

donc l'onde résultante est la somme d'une onde purement progressive 1  $(\alpha) = 3$  $({\boldsymbol{\alpha}}) = 3$ *j j*  $U_1(\boldsymbol{\alpha}) = 3e$  $I_1(\boldsymbol{\alpha}) = 3\boldsymbol{e}$ α α α = =

et d'une onde purement stationnaire  

$$
U(\alpha) = -2j \sin \alpha
$$

$$
I(\alpha) = 2 \cos \alpha
$$

La multiplicité des décompositions possibles prouve bien qu'il n'est pas possible d'ajouter les puissances comme il est possible de le faire pour les ondes (sinon, on aurait plusieurs puissances possibles).

## ANNEXE 1

## Lignes HF sans pertes, compléments

Jean-Pierre Bourdier, F6FQX

*j*

α

α

α

On appelle :

01/ section droite de la ligne : l'intersection de la ligne par un plan qui lui est perpendiculaire

05/ abscisse de la section droite : la distance x (ici, négative) de l'antenne à la section droite

06/ intensité crête dans une section droite : l'intensité Ic(x) mesurée à l'ampèremètre

07/ tension crête dans une section droite de la ligne : la tension  $Vc(x)$  mesurée au voltmètre 08/ intensité réelle instantanée dans une section droite : l'intensité i(t, x)=Ic(x). cos[ $\omega t + \phi(x)$ ] telle que lue à l'oscilloscope, y compris sa phase par rapport à une référence donnée 09/ tension réelle instantanée dans une section droite : la tension v(t, x)=Vc(x). cos[ $\omega t + \phi(x)$ ] telle que lue à l'oscilloscope, y compris sa phase par rapport à une référence donnée 10/ intensité complexe instantanée dans une section droite :

la grandeur complexe  $I(t,x) = I_c(x)$ .e  $j[\omega t + \phi(x)]$  (qui est en fait un intermédiaire formel de calcul) 11/ tension complexe instantanée dans une section droite :

la grandeur complexe  $V(t,x)=Vc(x)$ .e <sup>j[ωt+φ(x)]</sup> (qui est un intermédiaire formel de calcul) 12/ intensité complexe réduite dans une section droite : la grandeur complexe indépendante du temps  $I(x) = Ic(x)$ .e  $i^{[\omega t + \phi(x)]} = Ic(x)$ .e  $-i^{[\phi(x)]}$  (qui est en fait un intermédiaire formel de calcul) 13/ tension complexe réduite dans une section droite : la grandeur complexe indépendante du temps  $V(x) = Vc(x)$ .e <sup>j[ωt+φ(x)]</sup> =  $Vc(x)$ .e <sup>-j $\phi(x)$ </sup> (qui est en fait un intermédiaire formel de calcul) 14/ impédance complexe dans une section droite : la grandeur complexe  $Z(x)=V(x)/I(x)$ 15/ module, argument, partie réelle, partie imaginaire, argument, conjugué d'une grandeur complexe : les concepts de même désignation au sens mathématique des nombres complexes A/ Lignes HF sans pertes, analyse théorique :

Supposons une ligne d'impédance caractéristique Zc et de coefficient de déphasage  $\beta = \frac{2\pi}{\lambda}$ <sup>1</sup>,

terminée par une antenne résonante d'impédance  $Z_0$ , qui est donc réelle.

Les 4 équations de Maxwell, exprimées avec la tension complexe réduite et l'intensité complexe réduite, aboutissent aux 2 équations suivantes :  $V(x) = A.e^{j\beta x} + B.e^{-j\beta x}$ 

$$
I(x) = \frac{1}{Z_c} \cdot (A.e^{j\beta x} - B.e^{-j\beta x})
$$

l

équations qui sont celles de deux ondes simples (tension et intensité en phase) circulant en sens opposés, qu'on peut considérer comme l'une directe  $V_D(x) = Z_C I_D(x) = A e^{i\beta x}$  et l'autre réfléchie par l'antenne  $V_R(x) = Z_c \cdot I_R(x) = B \cdot e^{i\beta x}$ , le rapport  $B/A$  apparaissant alors comme un coefficient de réflexion. Appelons le  $\rho_0$  (dans notre exemple, c'est donc un nombre réel)

On détermine A et B par les conditions en bout de ligne : (0)  $_c I(0)$  $V(0) = A + B$  $Z_c$ . $I(0) = A - B$  $= A +$  $=$   $A -$ :

<sup>&</sup>lt;sup>1</sup> Rappelons que λ est la longueur d'onde dans le diélectrique, c'est-à-dire, pour un diélectrique par exemple, les 2/3 de celle dans le vide.

D'où

$$
A = \frac{V(0) + Z_c \cdot I(0)}{2} = \frac{Z_0 + Z_c}{2} \cdot I(0) = \frac{Z_0 + Z_c}{2 \cdot Z_0} \cdot V(0)
$$

$$
B = \frac{V(0) - Z_c \cdot I(0)}{2} = \frac{Z_0 - Z_c}{2} \cdot I(0) = \frac{Z_0 - Z_c}{2 \cdot Z_0} \cdot V(0)
$$

$$
\rho_0 = \frac{B}{A} = \frac{Z_0 + Z_c}{Z_0 - Z_c}
$$

Intéressons-nous à présent à ce que nous mesurons au voltmètre et à l'ampèremètre le long de la ligne, c'est-à-dire l'intensité Ic(x) et la tension Vc(x). On a alors :

$$
V_c(x) = \sqrt{V(x).V(x)} \text{ et } I_c(x) = \sqrt{I(x).I(x)}
$$
  
\n
$$
V_c(x) = V(0). \sqrt{\frac{Z_0^2 + Z_c^2}{2.Z_0^2} + \frac{Z_0^2 - Z_c^2}{2.Z_0^2} \cdot \cos(2\beta x)} \text{ et } V_c(x) = V(0). \sqrt{\frac{Z_c^2}{Z_0^2} + \frac{Z_0^2 - Z_c^2}{Z_0^2} \cdot \cos^2(\beta x)}
$$
  
\n
$$
I_c(x) = \sqrt{I(x).I(x)} \text{ et } I_c(x) = \frac{I(0)}{Z_c} \sqrt{(Z_0^2 - Z_c^2) \sin^2(\beta x) + Z_c^2}
$$
  
\n
$$
I_c(x) = \frac{I(0)}{Z_c} \sqrt{(Z_0^2 + (Z_c^2 - Z_0^2) \cos^2(\beta x))} \text{ et } I_c(x) = \frac{I(0)}{Z_c} \sqrt{\frac{(Z_c^2 + Z_0^2) + (Z_c^2 - Z_0^2) \cos(2\beta x)}{2}}
$$
  
\n
$$
\begin{array}{|l|}\n\hline\n\text{at least in the image} \\
\hline\n\text{at least in the image} \\
\hline\n\text{at least in the image} \\
\hline\n\text{at least in the image} \\
\hline\n\text{at least in the image} \\
\hline\n\text{at least in the image} \\
\hline\n\text{at least in the image} \\
\hline\n\text{at least in the image} \\
\hline\n\text{at least in the image} \\
\hline\n\text{at least in the image} \\
\hline\n\text{at least in the image} \\
\hline\n\text{at least in the image} \\
\hline\n\text{at least in the image} \\
\hline\n\text{at least in the image} \\
\hline\n\text{at least in the image} \\
\hline\n\text{at least in the image} \\
\hline\n\text{at least in the image} \\
\hline\n\text{at least in the image} \\
\hline\n\text{at least in the image} \\
\hline\n\text{at least in the image} \\
\hline\n\text{at least in the image} \\
\hline\n\text{at least in the image} \\
\hline\n\text{at least in the image} \\
\hline\n\text{at least in the image} \\
\hline\n\text{at least in the image} \\
\hline\n\text{at least in the image} \\
\hline\n\text{at least in the image} \\
$$

On constate donc que  $\boldsymbol{V}_{\! C}({\bm{x}})$  et  $\boldsymbol{I}_{\! C}({\bm{x}})$  sont des fonctions périodiques de l'abscisse non

sinusoïdales (sauf si  $\bm{Z}_{0}$  =  $\bm{Z}_{C}$  qui correspond au cas de l'antenne accordée à la ligne, dans lequel il

n'y a pas d'onde réfléchie 
$$
B = 0
$$
 et  $\rho_0 = 0$ ) telles que  $V_C(x + \frac{\lambda}{2}) = V_C(x)$  et  $I_C(x + \frac{\lambda}{2}) = I_C(x)$ .

L'impédance à l'abscisse x vaut alors  $\bm{Z}(\bm{x}) = \frac{\bm{V}(\bm{x})}{\bm{x}(\bm{x})} = \bm{Z}_C. \frac{\bm{A}.\bm{e}^{j\bm{\beta}\bm{x}} + \bm{B}.\bm{x}^{j\bm{x}}}{\bm{x}(\bm{x})}$  $(x)$   $\int_{0}^{c} A e^{i \beta x} - B$ .  $i\beta x$  **p**  $\partial$ - $j\beta x$  $Z(x) = \frac{V(x)}{I(x)} = Z_c \cdot \frac{A e^{j\beta x} + B e^{-j\beta x}}{A e^{j\beta x} - B e^{-j\beta x}}$  $I(x)$   $C$   $A.e^{i\beta x} - B.e$  $\beta x + p^{-j}\beta$  $\beta x$  **p**  $e^{-j\beta}$ − −  $=\frac{V(x)}{I(x)}=Z_c\cdot\frac{A.e^{i\beta x}+1}{1+i\beta x}$ − qu'on étudie

habituellement sous sa forme sans dimension, dite réduite :  $z(x) = \frac{Z(x)}{Z(x)} = \frac{A e^{j\beta x} + B}{\frac{1}{Z(x)}}$  $.e^{j\beta x}-B.$  $j\beta x$  **p**  $a^{-j}\beta x$  $j\beta x$  **p**  $\partial$ - $j\beta x$ *C*  $z(x) = \frac{Z(x)}{Z} = \frac{A.e^{j\beta x} + B.e}{i\beta x}$  $Z_c$   $A.e^{j\beta x}-B.e$  $\beta$ x  $\beta$   $\alpha^{-j}\beta$  $\beta x$  **D**  $e^{-j\beta}$ − −  $=\frac{Z(x)}{Z}=\frac{A.e^{i\beta x}+1}{1-i\beta x}$ −

Un calcul simple mais fastidieux conduit à la relation suivante 2  $\mathbf{p}^2$ 2  $\mathbf{p}^2$   $\begin{bmatrix} 2 & \mathbf{p}^2 \end{bmatrix}$  $|z(x) - \frac{A^2 + B^2}{a^2 - x^2}| = \frac{2AB}{a^2 - x^2}$  $A^2 - B^2$   $A^2 - B$  $-\frac{A^2+B^2}{2B^2}$  =  $\left| \frac{\overline{P}}{-\overline{B}^2} \right| = \frac{\overline{P}}{A^2 - B^2}$  ce qui

signifie que l'image de  $z(x)$  décrit dans le plan complexe, quand x varie, le cercle centré au point de

l'axe des abscisses  $\frac{\mathbf{A}^2 + \mathbf{B}^2}{\mathbf{A}^2 - \mathbf{B}^2}$ , 0  $(A^2+B^2)$  $\left(\frac{1}{A^2-B^2},0\right)$  et de rayon  $\frac{2AB}{A^2-B^2}$ 2*AB*  $A^2 - B$ ; on constate que c'est une fonction

périodique telle que  $z(x + \frac{\pi}{2}) = z(x)$ 2  $z(x+\frac{\lambda}{2})=z(x)$ .

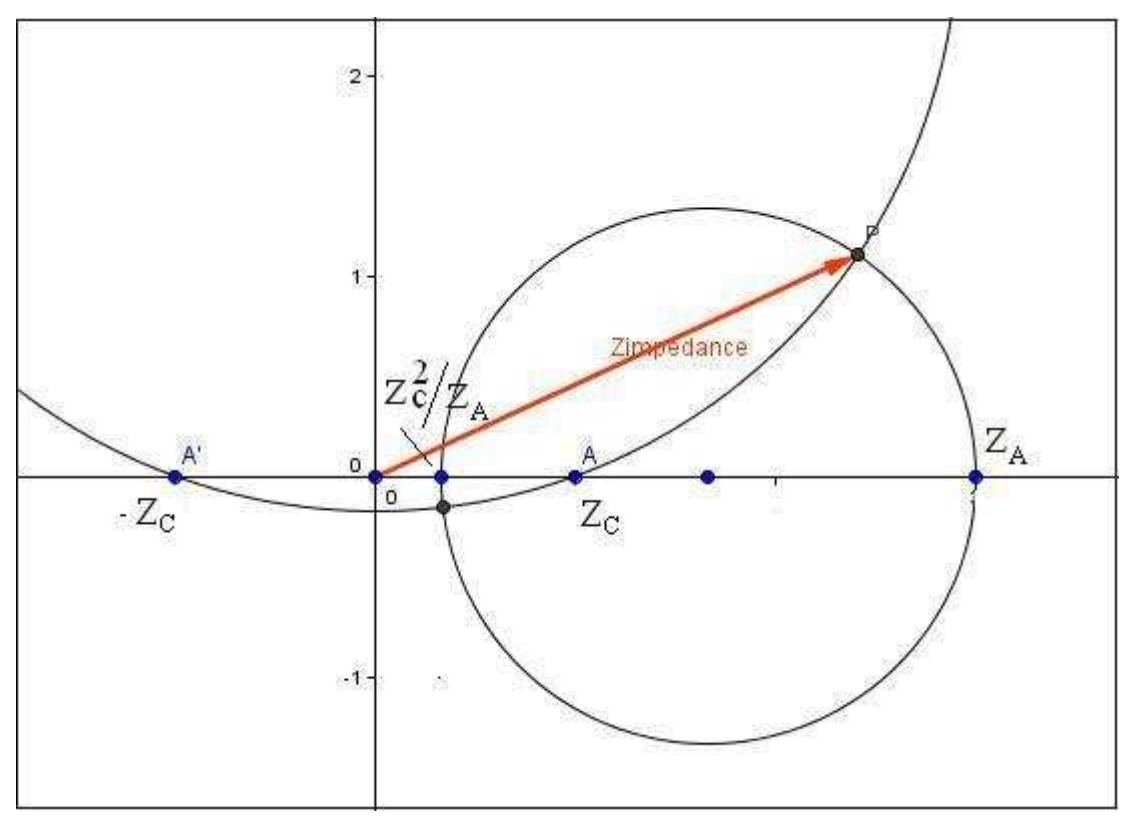

Un dernier calcul intéressant consiste à « faire un cliché » de la tension et de l'intensité, c'est-à-dire en calculant la tension instantanée  $i(t, x)=Ic(x)$ .  $cos[ωt+φ(x)]$  et en en regardant la courbe à t constant et x variable :

$$
V(x)e^{j\omega t} = Ae^{j(\omega t + \beta x)} + Be^{j(\omega t - \beta x)}
$$
  
\n
$$
I(x)e^{j\omega t} = \frac{1}{Z_c} \left( Ae^{j(\omega t + \beta x)} - Be^{j(\omega t - \beta x)} \right)
$$
  
\n
$$
\Re\left(V(x)e^{j\omega t}\right) = \Re\left(\left(A\left(\cos(\omega t + \beta x) + j\sin(\omega t + \beta x)\right) + B\left(\cos(\omega t - \beta x) + j\sin(\omega t - \beta x)\right)\right)\right)
$$

$$
\Re(I(x)e^{j\omega t}) = \Re\left(\frac{1}{Z_c}\cdot(\cos(\omega t + \beta x) + j\cdot\sin(\omega t + \beta x)) - B\cdot(\cos(\omega t - \beta x) + j\cdot\sin(\omega t - \beta x))\right)
$$

$$
v(t, x) = \Re(V(x)e^{j\omega t}) = A \cdot \cos(\omega t + \beta x) + B \cdot \cos(\omega t - \beta x)
$$
  

$$
i(t, x) = \Re(I(x)e^{j\omega t}) = \frac{1}{Z_c} \cdot (\cos(\omega t + \beta x) - B \cdot \cos(\omega t - \beta x))
$$

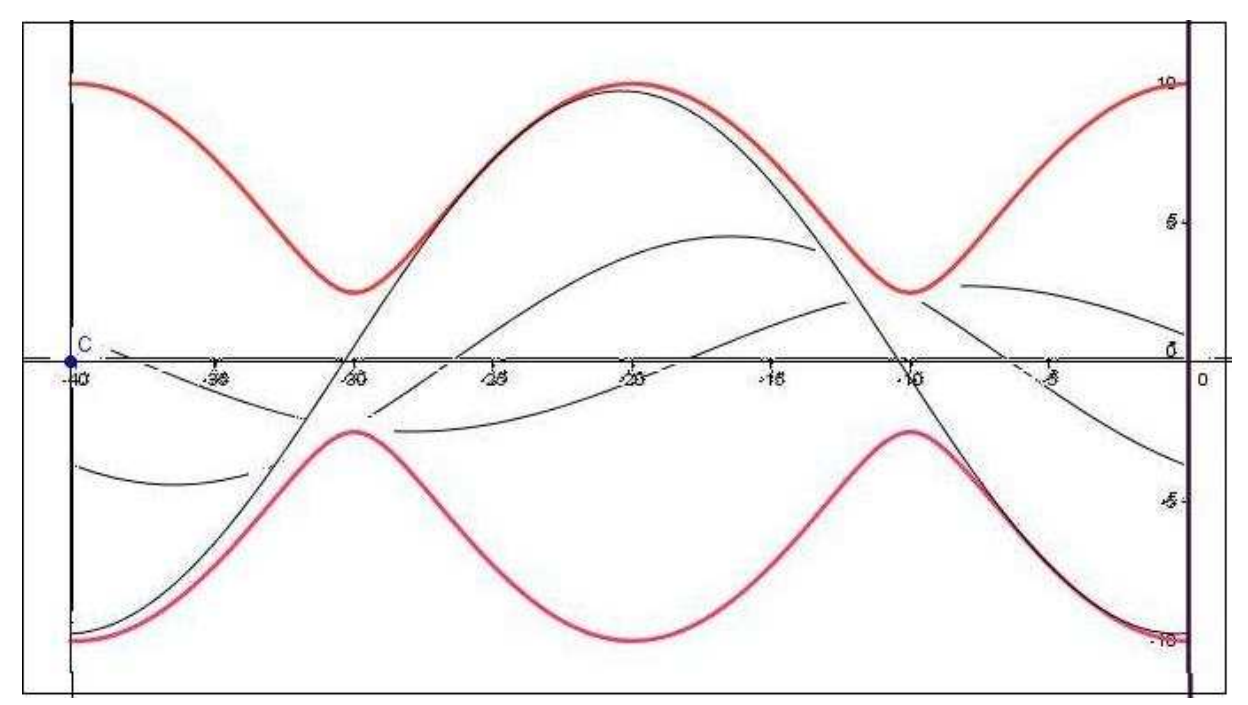